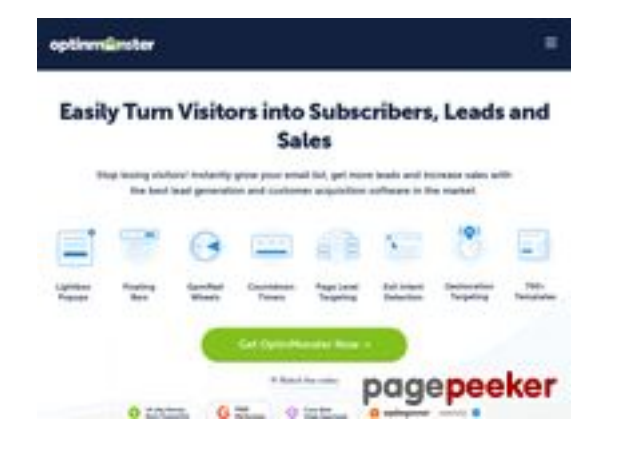

### **Evaluation du site optinmonster.com**

Généré le 15 Juillet 2024 14:02

**Le score est de 55/100**

#### **Optimisation du contenu**

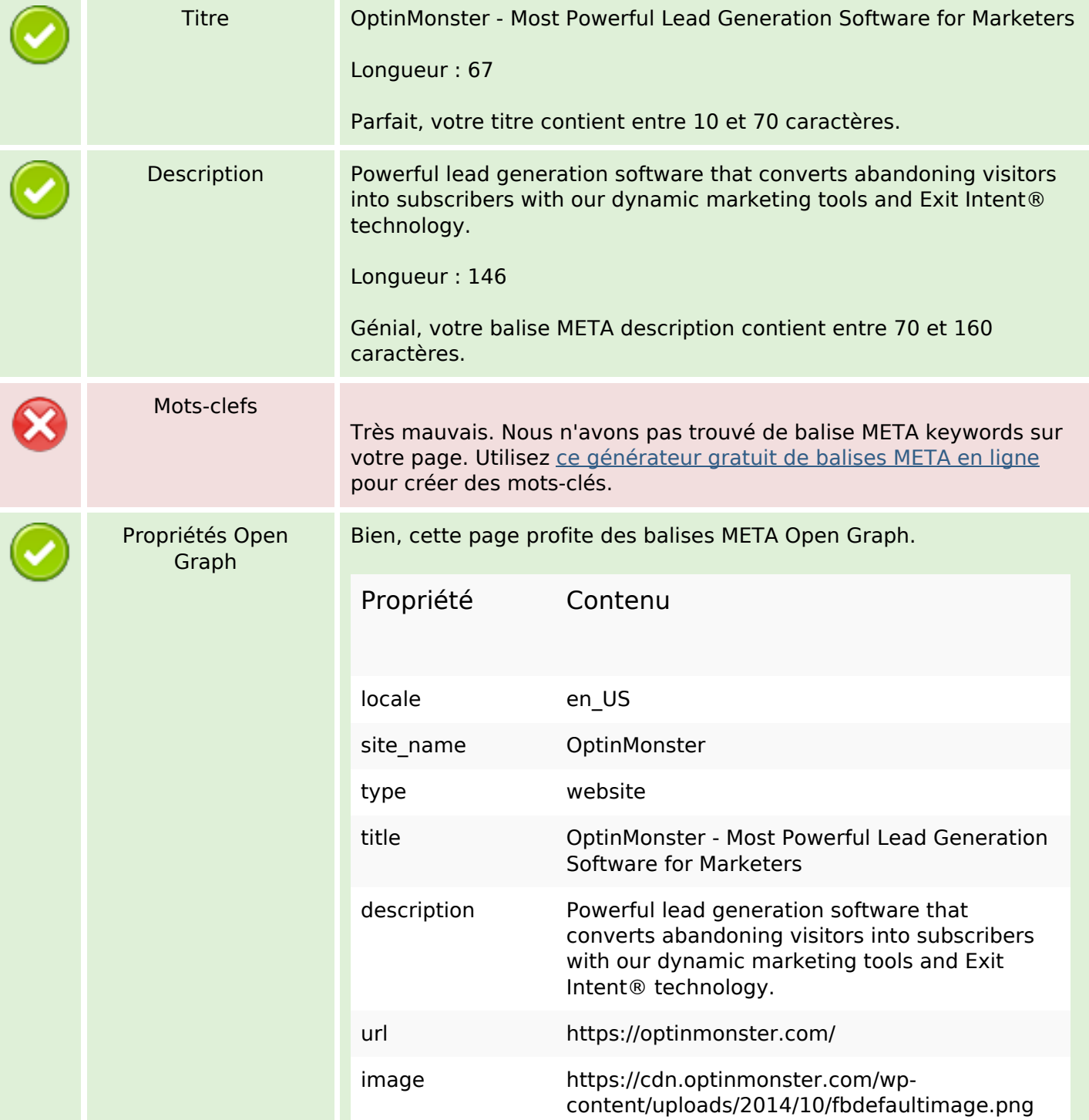

## **Optimisation du contenu**

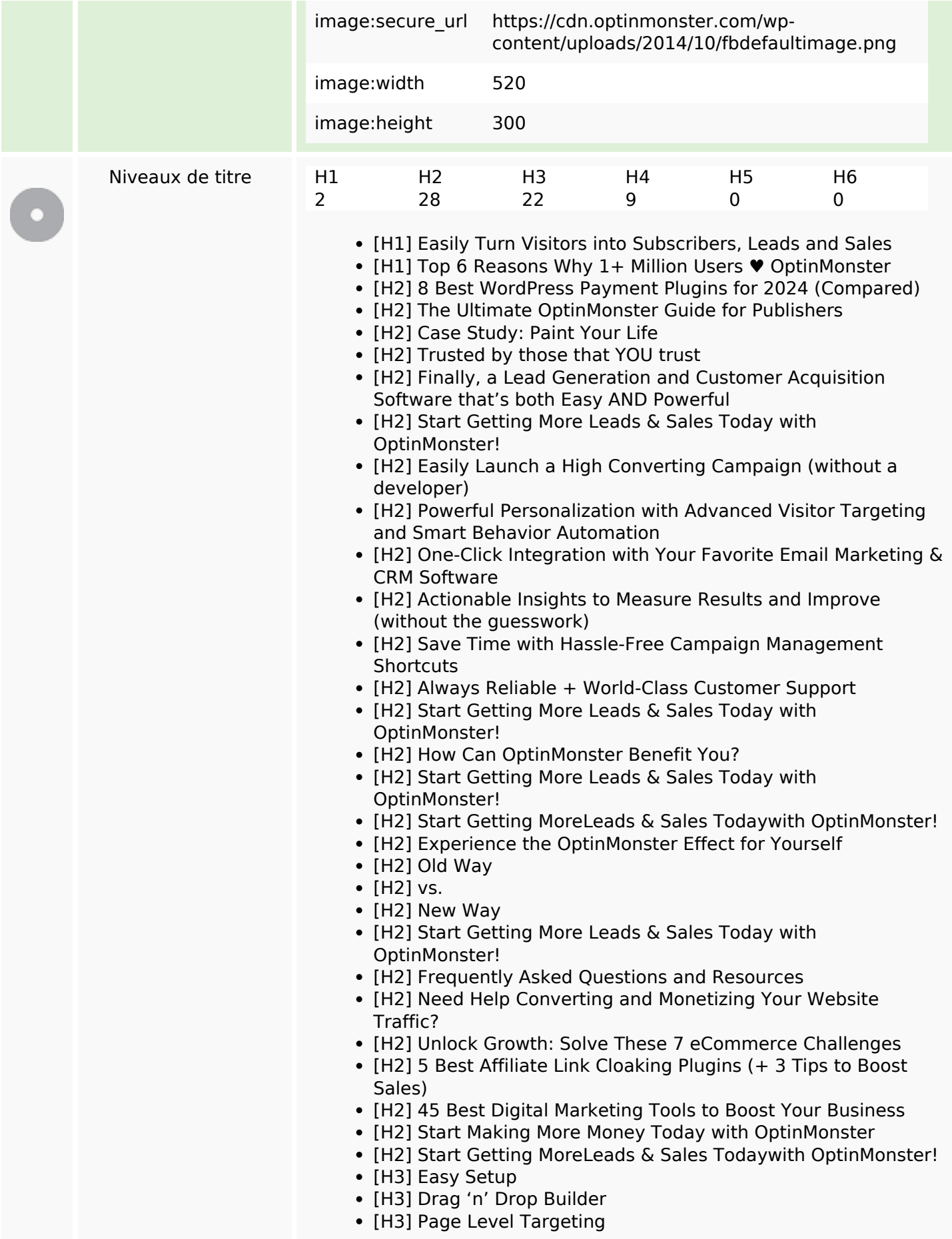

## **Optimisation du contenu**

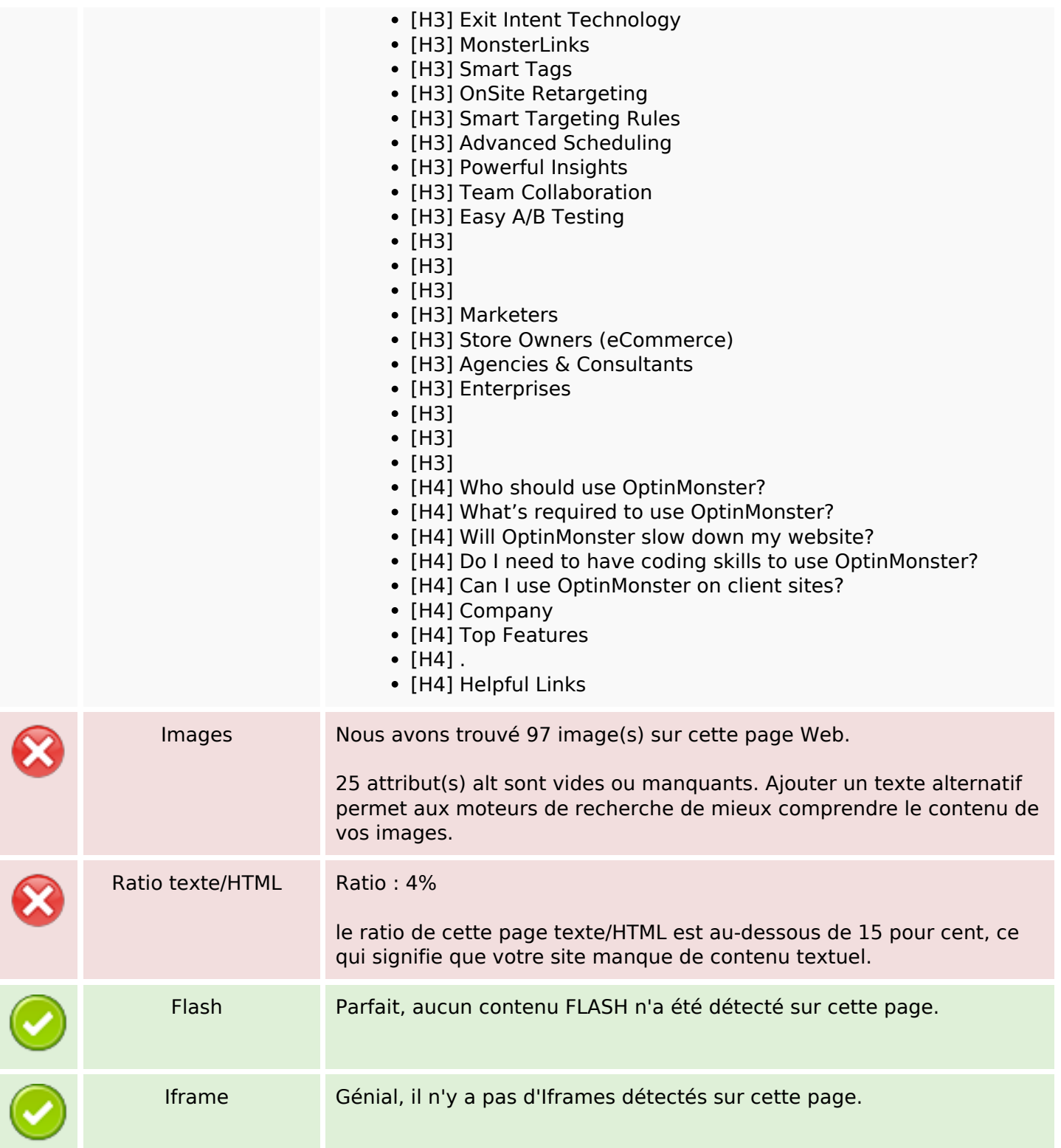

### **Liens**

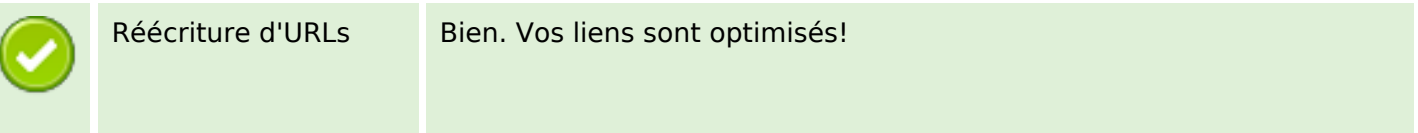

### **Liens**

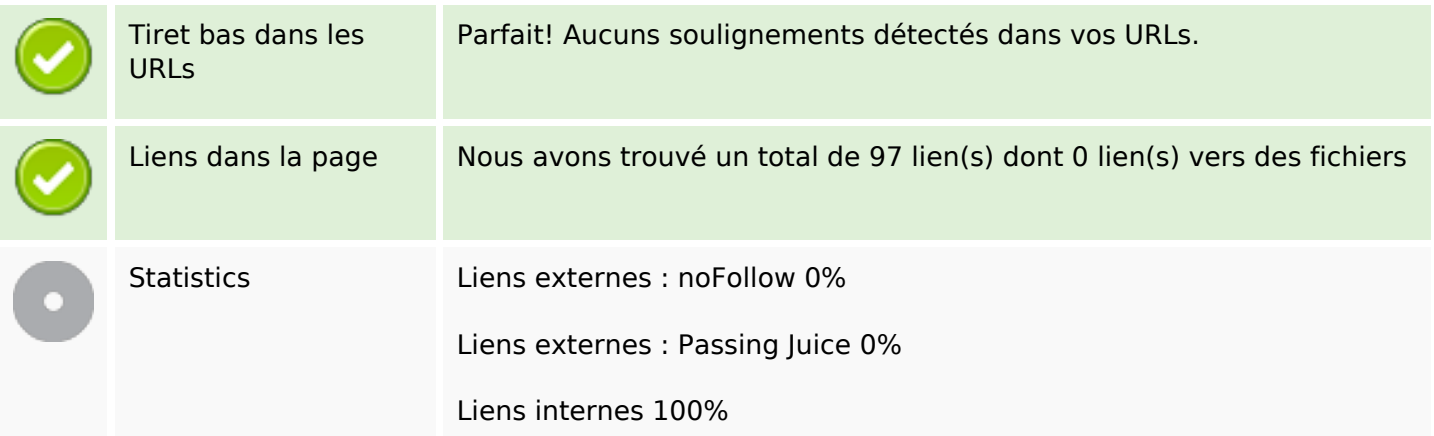

## **Liens dans la page**

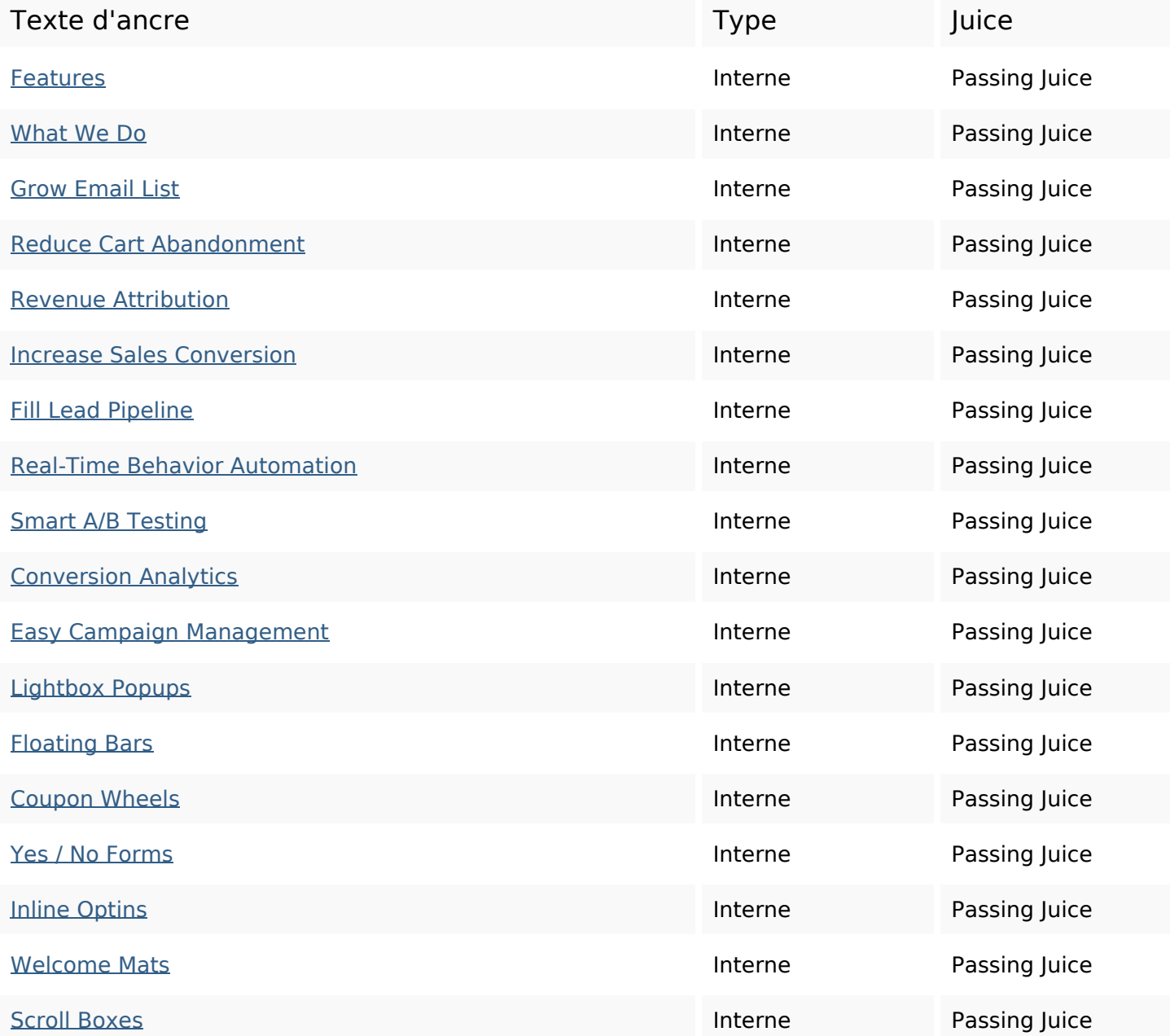

## **Liens dans la page**

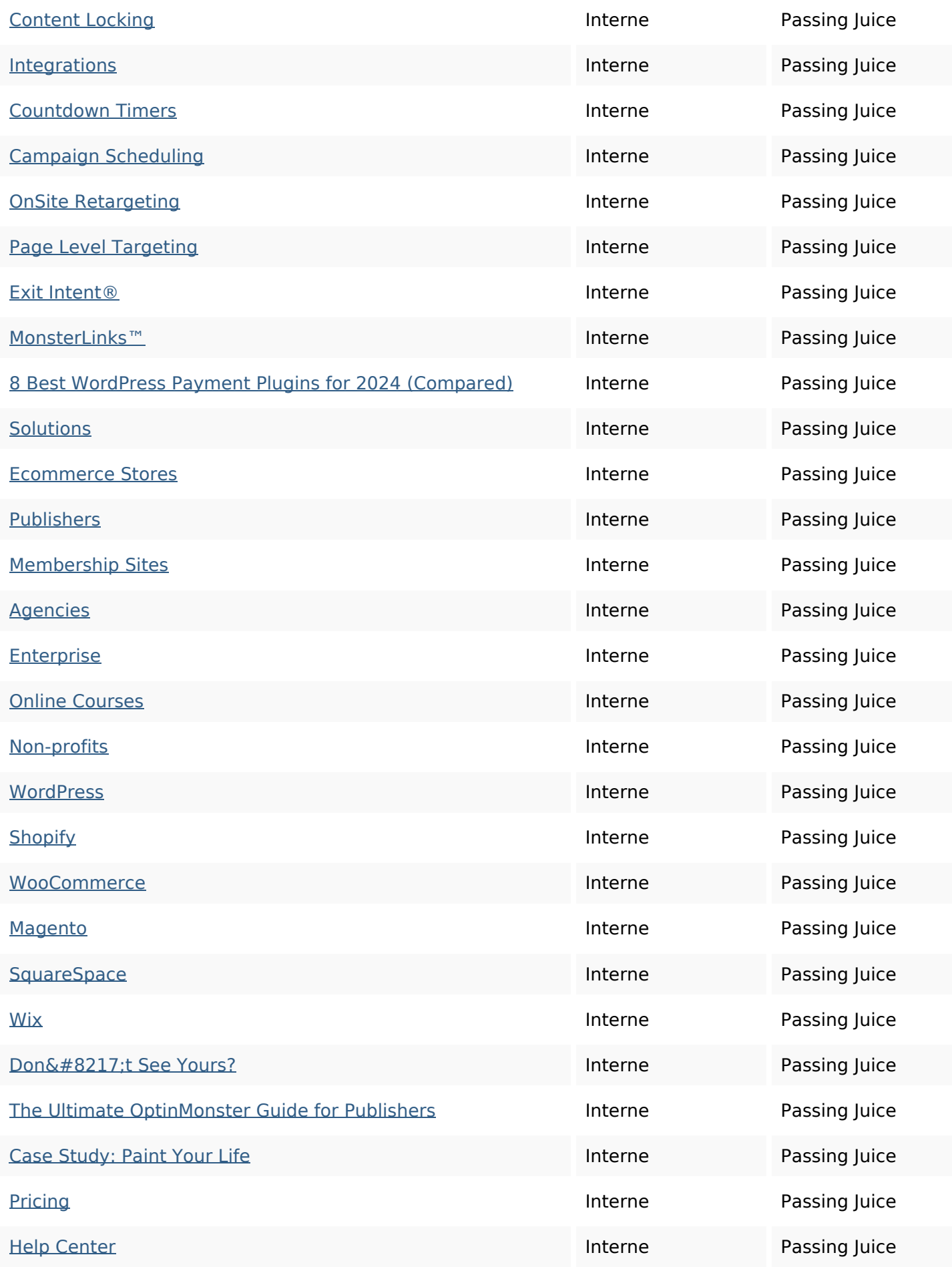

# **Liens dans la page**

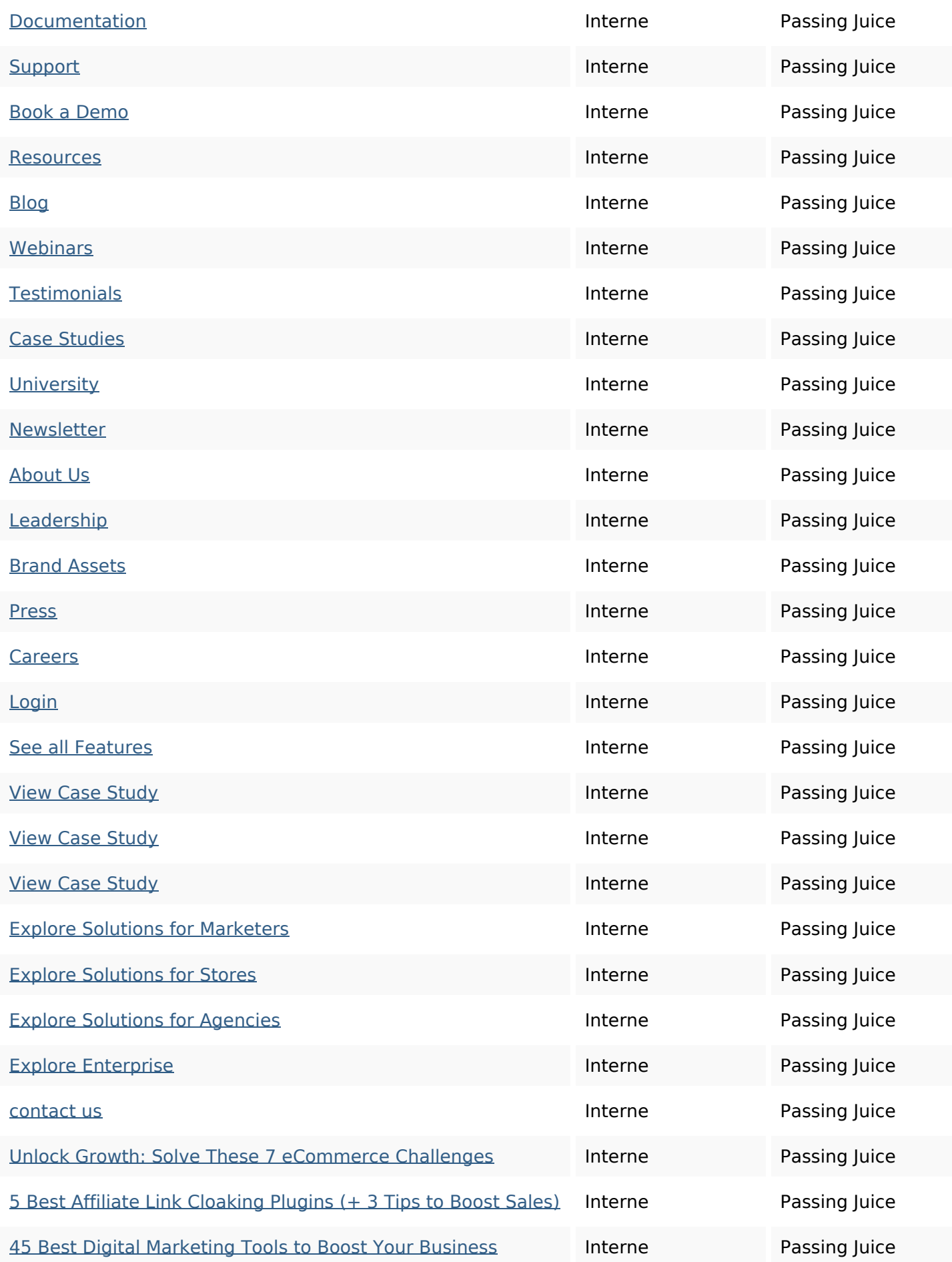

### **Liens dans la page**

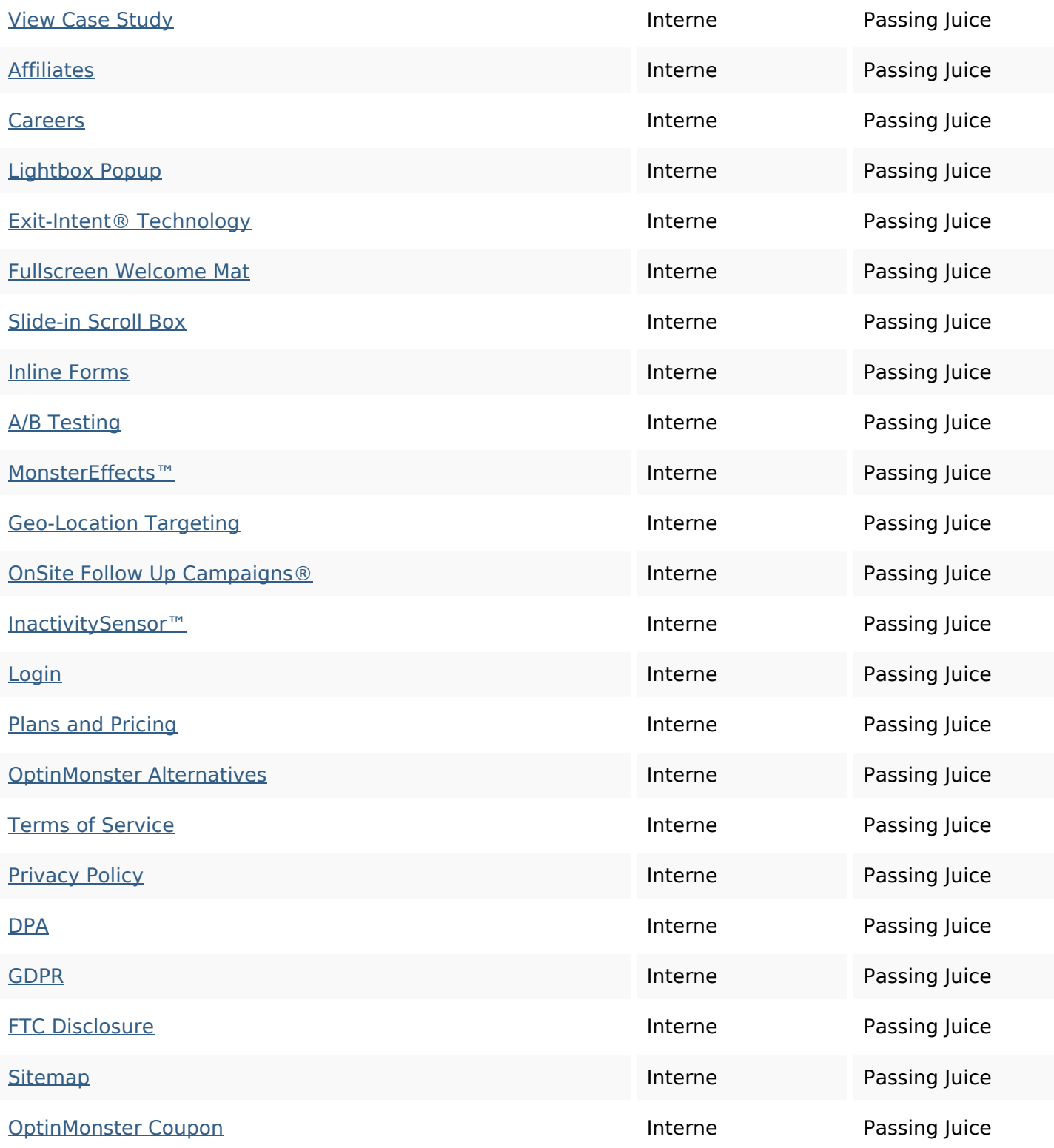

#### **Mots-clefs**

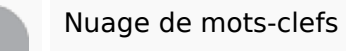

more **Optinmonster** get lead grow sales campaign smart email forms

### **Cohérence des mots-clefs**

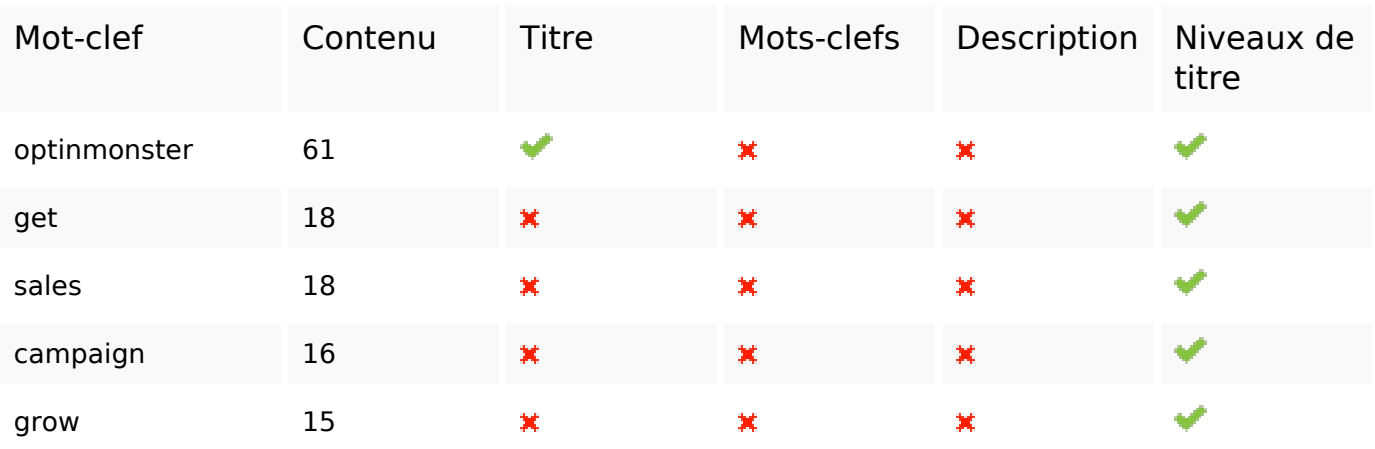

### **Ergonomie**

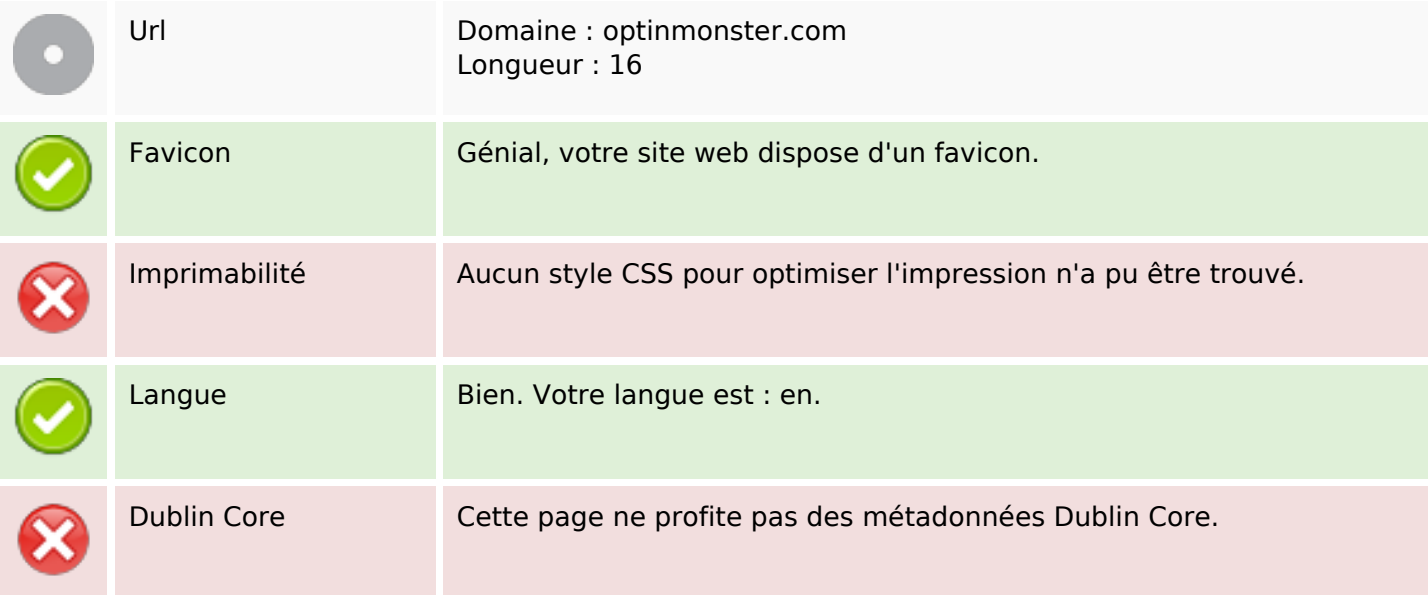

#### **Document**

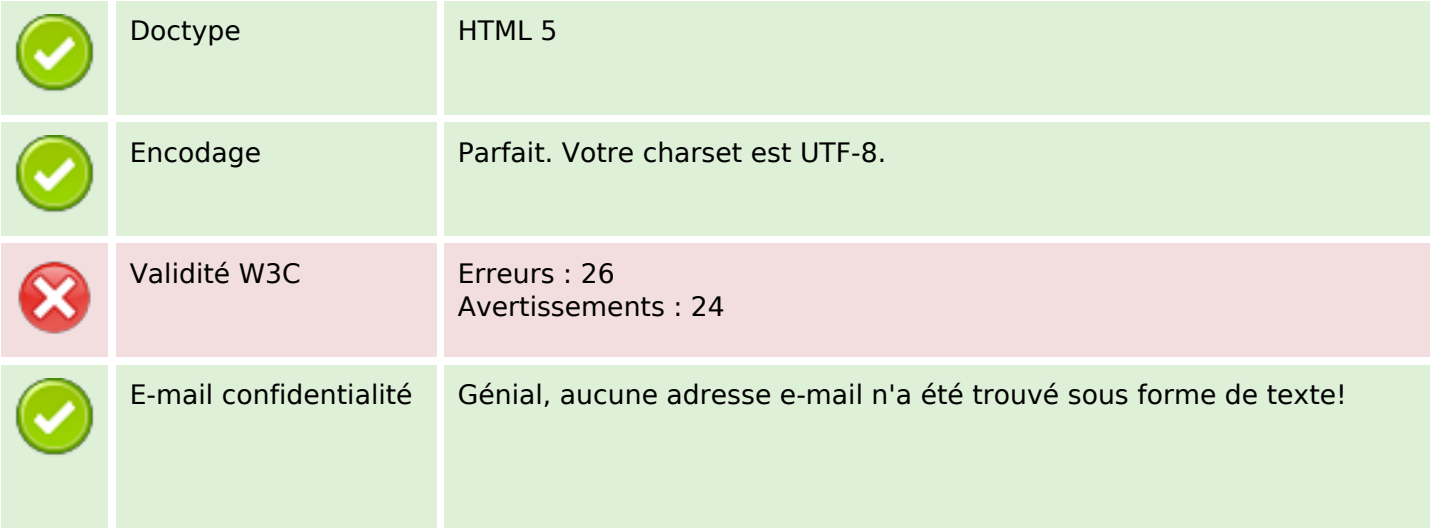

#### **Document**

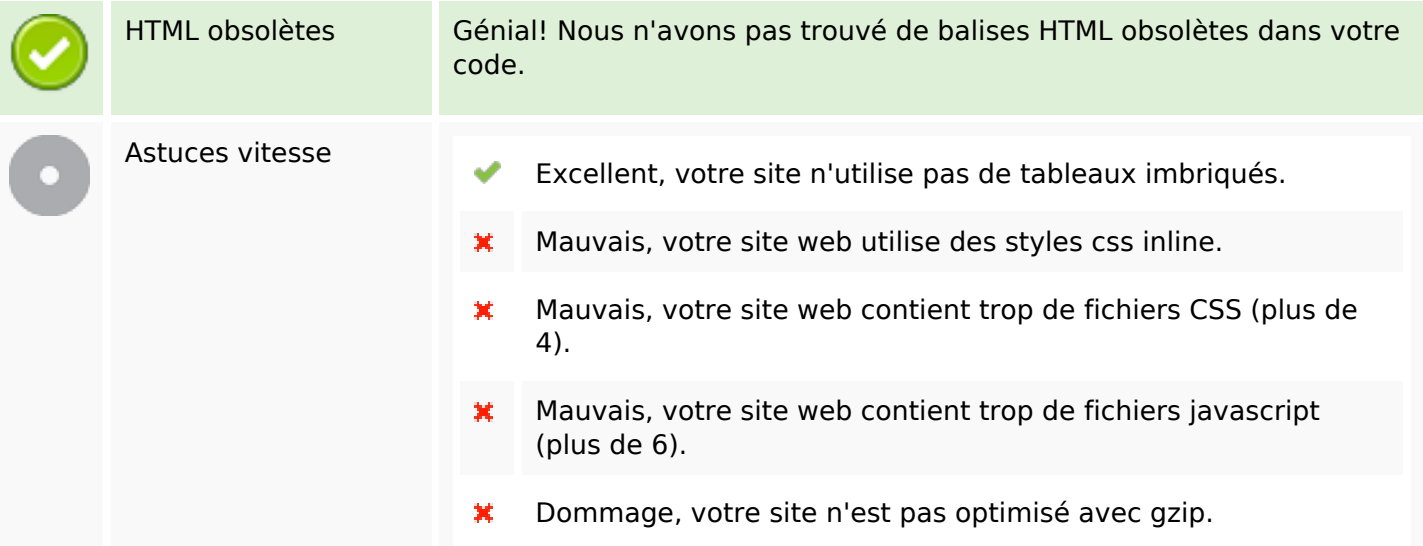

### **Mobile**

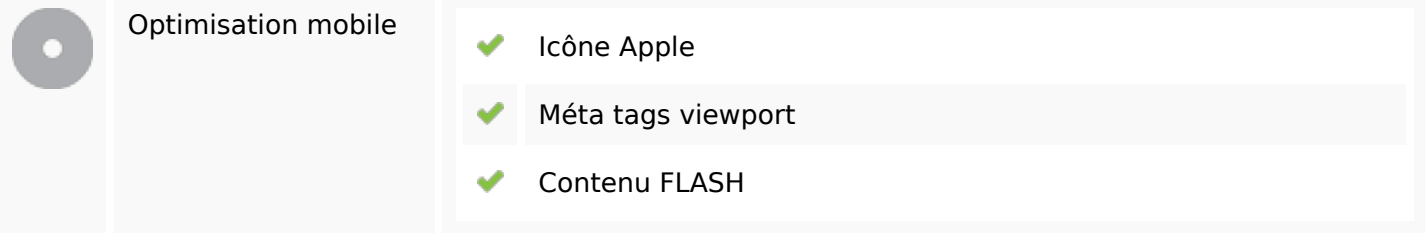

# **Optimisation**

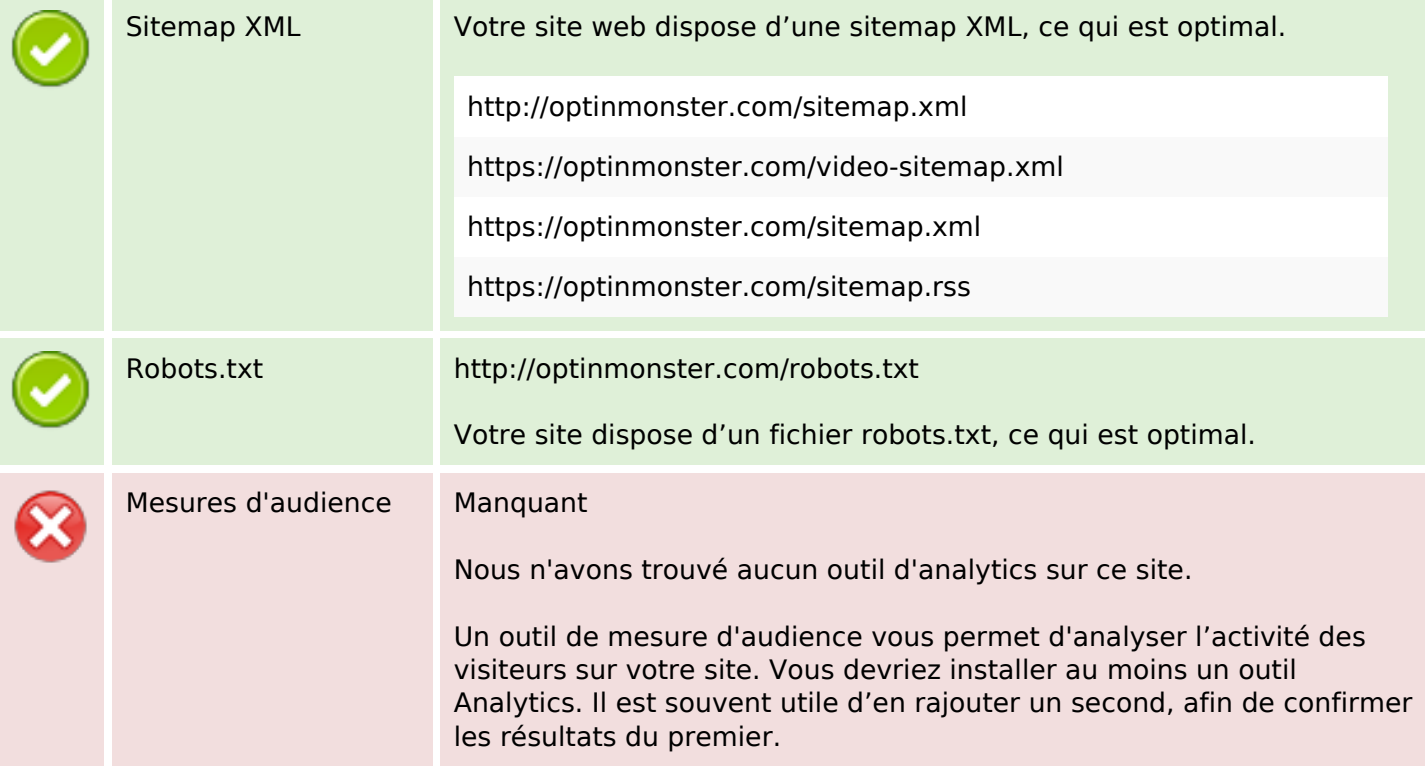